#### **DAFTAR PUSTAKA**

- Afham, Maulana, I. M. Nur., dan T. Wahyu. (2016). Pemodelan Regresi Ridge pada Kasus Curah Hujan Di Kota Semarang.
- Badan Pusat Statistik Provinsi Sumatera Utara. (2021, Januari 21). *Berita Resmi Hasil Sensus Penduduk 2020*. Dipetik Februari 01, 2021, dari [https://sumut.bps.go.id/.](https://sumut.bps.go.id/)
- BPS RI. (2018). *Statistik Transportasi Darat .* Jakarta: DharmaPutra.
- Danardono. (2015). *Analisis Longitudinal.* Yogyakarta: Gadjah Mada Unversity Press.
- Detikcom. (2021, Maret 31). Kecelakaan Saat Pandemi Turun, tapi Masih Tinggi. Dipetik Desember 28, 2021, dari https://oto.detik.com/berita/d-5514939/.
- Dewi, Nym Cista Striratna. 2018. "*Faktor-Faktor Yang Mempengaruhi Angka Kecelakaan Lalu Lintas Di Provinsi Jawa Timur Menggunakan Regresi Nonparametrik Spline Truncated".* Skripsi. Surabaya: Institut Teknologi Sepuluh November.s
- Duila, Miftahul Jannah. 2015. "*Pemilihan Tetapan Bias Regresi Ridge Untuk Mengatasi Multikolinieritas*". Skripsi. Yogyakarta: Universitas Ahmad Dahlan. **UNIVERSITAS ISLAM NEGERI**
- Ginting, Empersadanta. 2018. "*Analisis Faktor Yang Mempengaruhi Penyakit Demam Berdarah Dengue Dengan Menggunakan Regresi Poisson dan Regresi Binomial Negatif*". Skripsi. Medan: Universitas Sumatera Utara.
- Hoerl, A. E., dan Kennard, R. W. (1970). Ridge Regression : Bias Estimation For Nonorthogonal Problems. *Technometrics,* 12(1):55-67.
- Istiqomah, Fina Amalia. 2015. "*Estimasi Parameter Model Regresi Probit Ridge Dengan Metode Maximum Likelihood*". Skripsi. Malang: Univeristas Islam Negeri Maulana Malik Ibrahim.
- Lind, Douglas A., W. G. Marchal., dan Samuel A. W. (2007). *Teknik-teknik Statistika dalam Bisnis dan Ekonomi Menggunakan Kelompok Data Global, Edisi 13 Buku 1.* Jakarta: Penerbit Salemba Empat.
- Mansson, K., dan Shukur, G. (2011). A Poisson Ridge Regression Estimator. *Economic Modeling*, 28(4): 1475-1481.
- Myers, R.H. 1990. *Calssical and Modern Regression with Aplications*. 2nd ed. Boston: PW-KENT Publishing Company Boston.
- Nasra. 2017. "*Pemodelan Angka Putus Sekolah Bagi Anak Usia Wajib Belajar Di Provinsi Sulawesi Selatan Dengan Pendekatan Generalized Poisson Regression (GPR)*". Skripsi. Makasar: Universitas Negeri Makasar.
- Peraturan Pemerintah No.43 Tahun 1993*. Tentang Prasarana Jalan Raya dan Lalu Lintas.*
- Putri, Diah Reka., Rima A., dan Riri S. Lubis. (2019). Analysis Of Factors Affecting Production Rice In Langkat Regency With Methods Backward In Multiple Linier Regression Year 2018. *Jurnal of Mathematics and Scientific Computing with Applications*, *No.1*, 23-30.
- Riswanto, Arif Munandar. (2010). *Dosa Menghadapi Musibah*. Bandung: Mizan Pustaka.
- Supiyono. (2018). *Keselamatan Lalu Lintas*, Malang : POLINEMA Press
- Susanti, Dewi Sri, Yuana S., dan Nur S.(2019). *Analisis Regresi dan Kolerasi*.Malang: IRDH
- Tanjung, Abdul Rahman Rushi. (2012). Musibah Dalam Perspektif Al-Qur'an Studi Analisis Tafsir Tematik. *Analytica Islamica, Vol. 1, No. 1, Hal. 148- 162.*
- Tazliqoh, Agustifa Zea, R. R. (2015). Perbandingan Regresi Komponen dengan Regresi Ridge Pada Analisis Faktor-faktor Pendapatan Asli Daerah (PAD) Provinsi Jawa Tengah. *Jurnal Gaussian, 4, No.1*, 1-10.
- T. L. Wasilaine, M. W. (2014). Model Regresi Ridge Untuk Mengatasi Model Regresi LInier Berganda Yang Mengandung Muktikolinieritas. *Jurnal Barakeng, 8, No.1*, 31-37.
- Wulandari. (2020). Pemodelan Poisson Ridge Regression (PRR) Pada Banyak Kematian Bayi Di Jawa Tengah. *Indonesian Journal of Statistics anad Its Applications, 4 No 2*.
- Zain, P. L. (2016). Pemodelan Faktor Penyebab Kecelakaan Lalu LIntas Berdasarkan Metode Geographically Weighted Regression di Jawa Timur. *Jurnal Sains dan Seni ITS, 5, No.1*.
- Zuhrat, Lily, Dodi D., dan Izzati R. HG. (2019). Pemodelan Jumlah Kasus DBD Yang Meninggal Di Kota Padang Dengan Menggunakan Regresi Poisson. *Jurnal Matematik UNAND Vol.4,No.4. Hal. 57-64*.
- *"Peraturan Pemerintah No.43 Tahun 1993. Tentang Prasarana Jalan Raya dan Lalu Lintas",1993.*

### **LAMPIRAN**

## **Lampiran 1** Data variabel

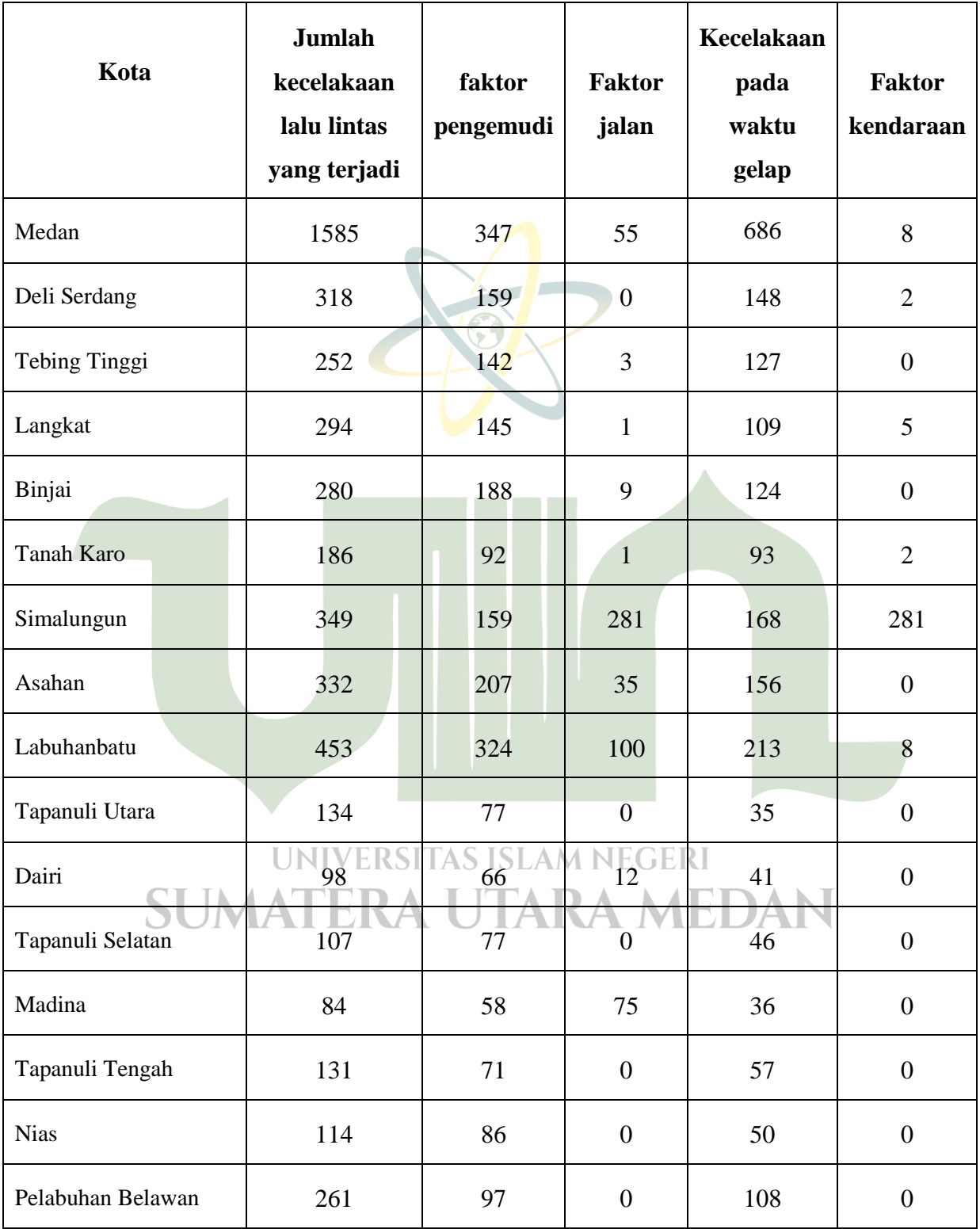

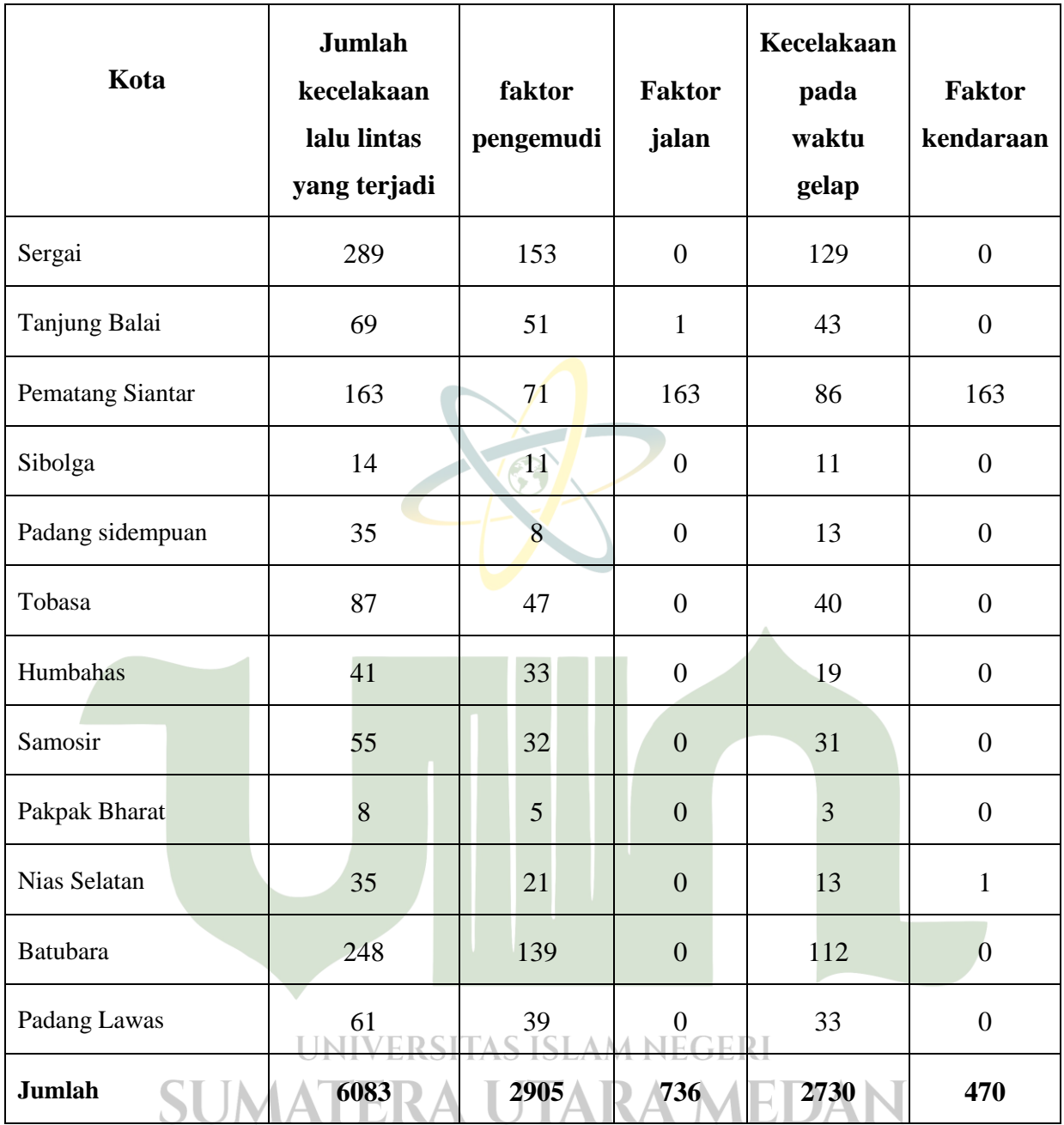

#### **Lampiran 2**

*Output* Program SPSS V.25 Uji *Kolmogorov-Smirnov,* dan Uji multikolinieritas

- Langkah-langkah menggunakan SPSS V.25 untuk mencari Uji *Kolmogorov-Smirnov*
- 1. Masukan data
- 2. Klik *Analyze*, *Regression, Linear*
- 3. Kemudian masukan Y pada Dependent, dan variabel X untuk independet, kemudian pada bagian kotak dialog klik *Save* kemudian centang *Unstandardized* dan kemudian klik *continue.*
- 4. Kemudian akan muncul variabel baru RES\_1 pada *Data View*.
- 5. Klik *Analyze*, pilih *Nonparametric Tests*, dan kemudian klik *Legacy Dialogs*, dan terakhir pilih submenu *1-Sample K-S.*
- 6. Kemudian akan muncul kotak dialog, masukan variabel baru pada Test variabel list, kemudian centang *Normal* dan kemudian klik Ok untuk mengakhiri perintah.

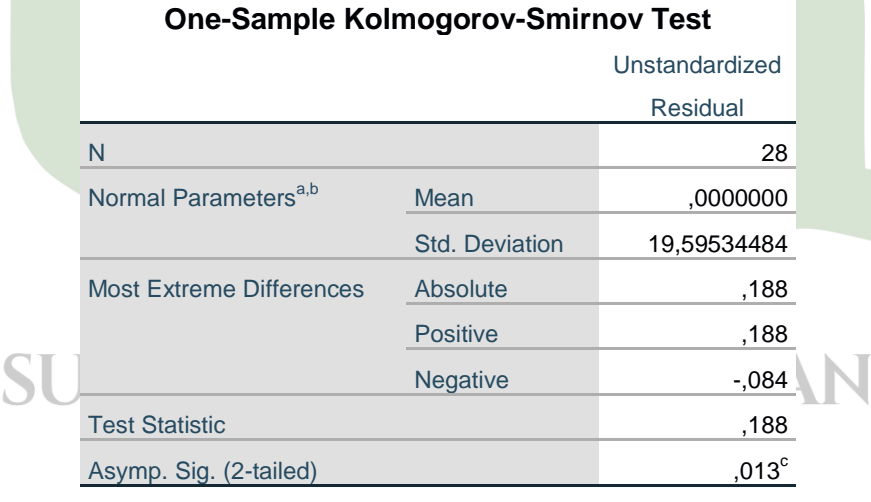

#### a. Test distribution is Normal.

b. Calculated from data.

c. Lilliefors Significance Correction.

- Langkah-langkah uji Multikolinieritas pada SPSS V.25:
	- 1. Masukan data
	- 2. Klik *Analyze,* kemudian pilih *Regression* pada submenu, dan lanjut pilih *Linear.*
	- 3. Masukan Y pada Dependet, dan variabel X untuk Independet
	- 4. Kemudian pada bagian *Method* pilih *Enter,* dan kemudian klik *Statistic...* dan kemudian akan muncul tampilan dialog, lalu silahkan pilih *Covariance Matrix* dan *Colinearity diagnostics.*
	- 5. Kemudian klik Ok

#### **Coefficients<sup>a</sup>**

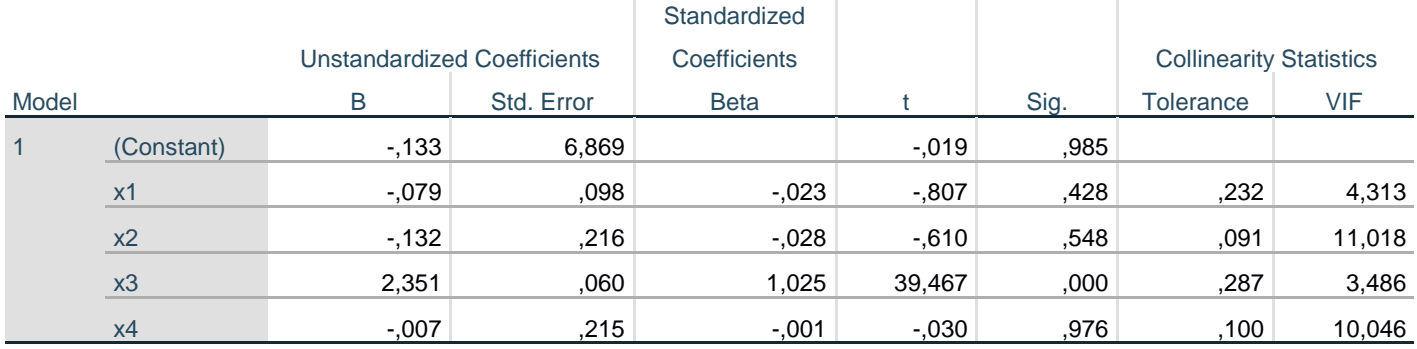

a. Dependent Variable: y

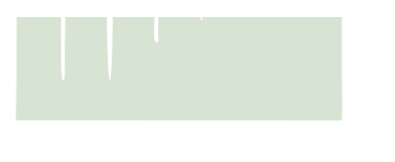

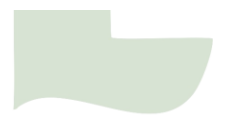

## **Lampiran 3a** Transformasi data dengan cara *centering and rescaling*

$$
Y^* = \frac{\left(Y - \overline{Y}_i\right)}{S_Y \sqrt{(n-1)}} \qquad Z_i = \frac{\left(X_{ki} - \overline{X_{ki}}\right)}{S_i \sqrt{(n-1)}}
$$

Dimana:

$$
S_y = 293,850
$$
  $\overline{Y}$  = 217,25  
\n $S_1 = 86,214$   $\overline{X_1}$  = 103,75  
\n $S_2 = 62,745$   $\overline{X_2}$  = 26,29  
\n $S_3 = 128,081$   $\overline{X_3}$  = 97,5  
\n $S_4 = 60,186$   $\overline{X_4}$  = 16,79  
\n $\sqrt{n-1} = \sqrt{28-1} = 5,196152$ 

Maka didapat :

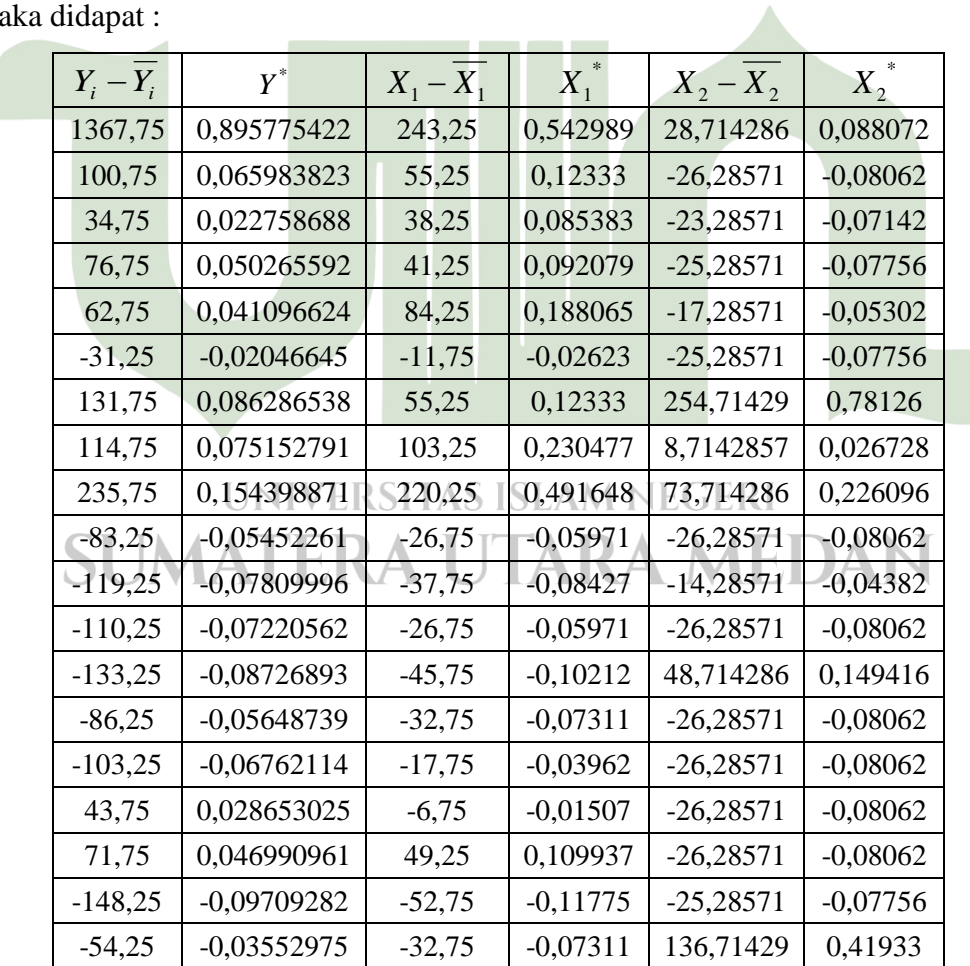

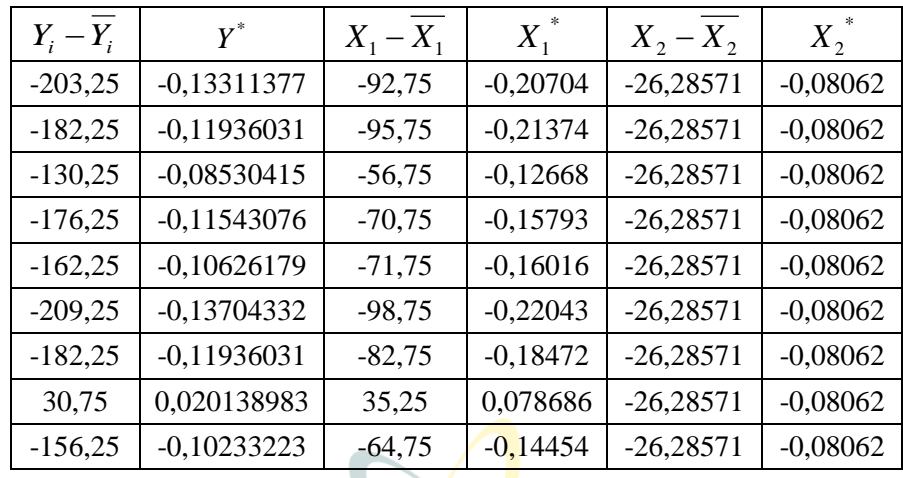

 $\sim$ 

Lanjutan tabel

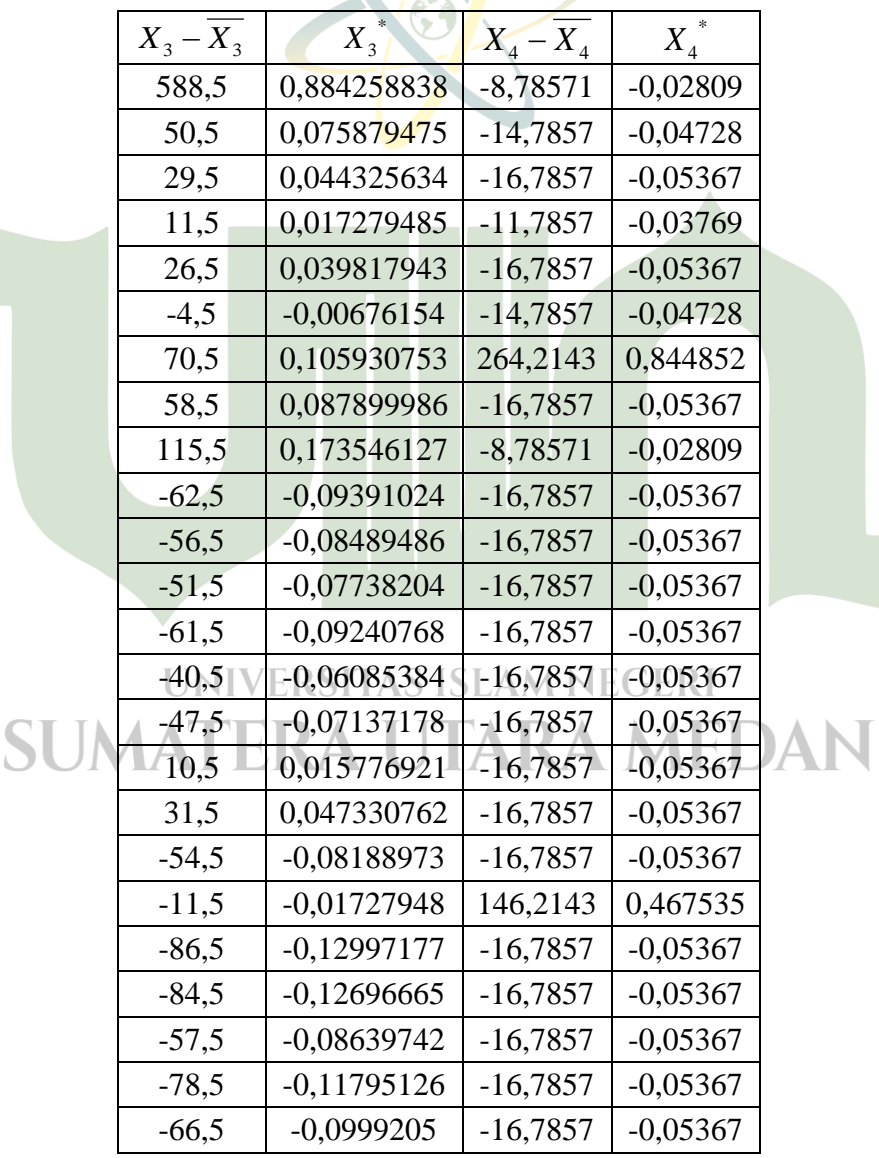

54

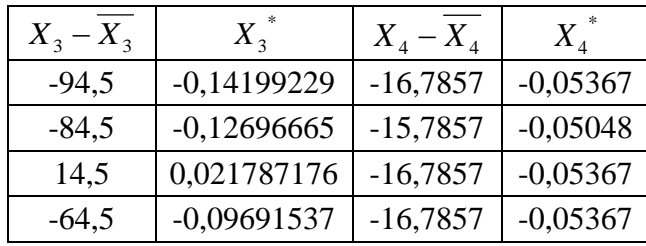

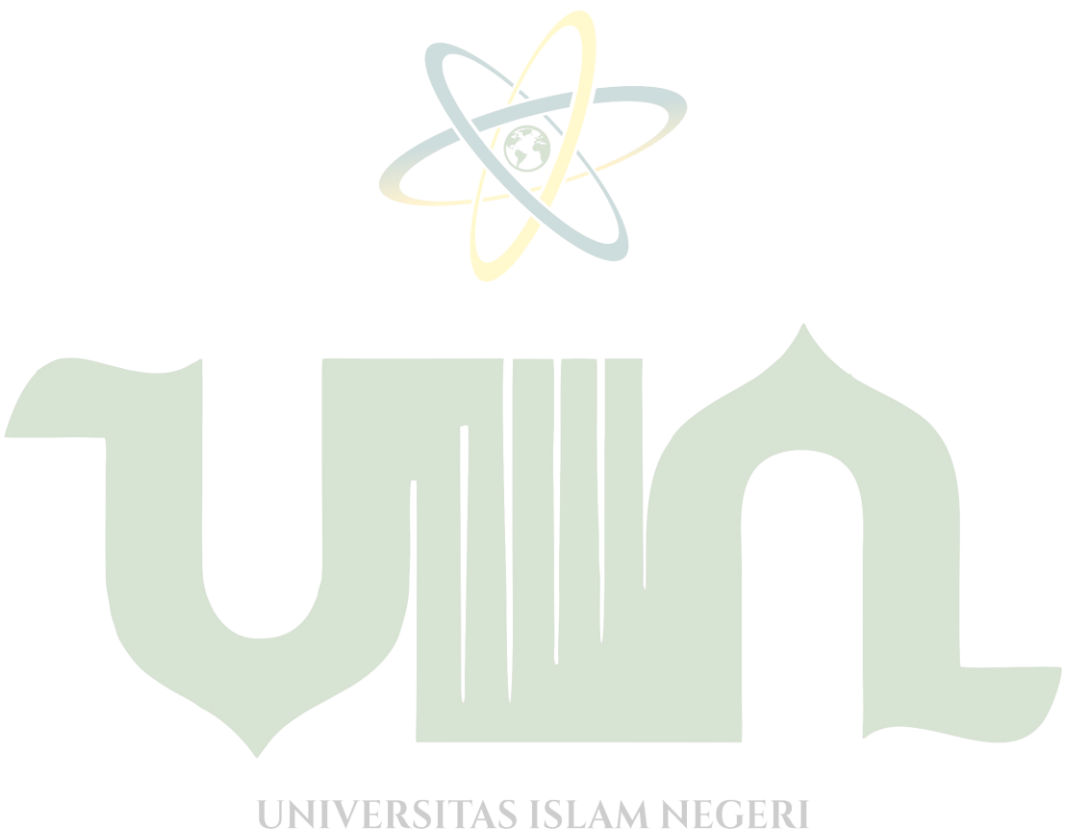

**SUMATERA UTARA MEDAN** 

### **Lampiran 3b** Regresi *Ridge* Mnggunakan *Software* NCSS

Langkah-langkah pada program NCSS:

- 1. Masukan data
- 2. Klik *Analyze* pada tab di atas, kemudian klik *Regression*, lalu klik *Multiple Regression,* dan klik *Ridge Regression* pada submenu.
- 3. Kemudiah masukan Variabel Y ke dalam dependent
- 4. Kemudian masukan seluruh Variabel X ke dalam Independent
- 5. Pada K-Value-spesification pilih finak K : Optimum

**A** 

6. Kemudian klik Run

Hasil output pada Tabel 4.9, Tabel 4.10, dan Gambar 4.1

 $\mathbf G$ 

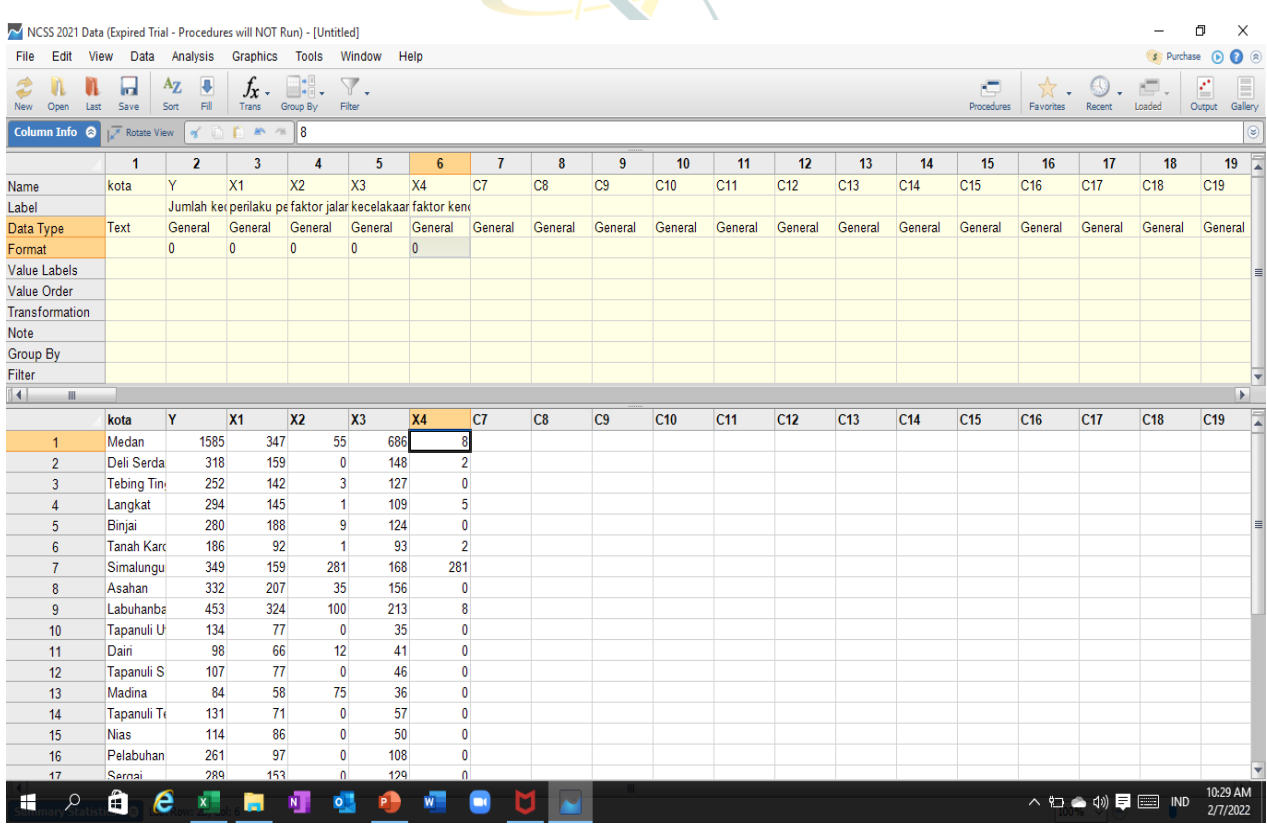

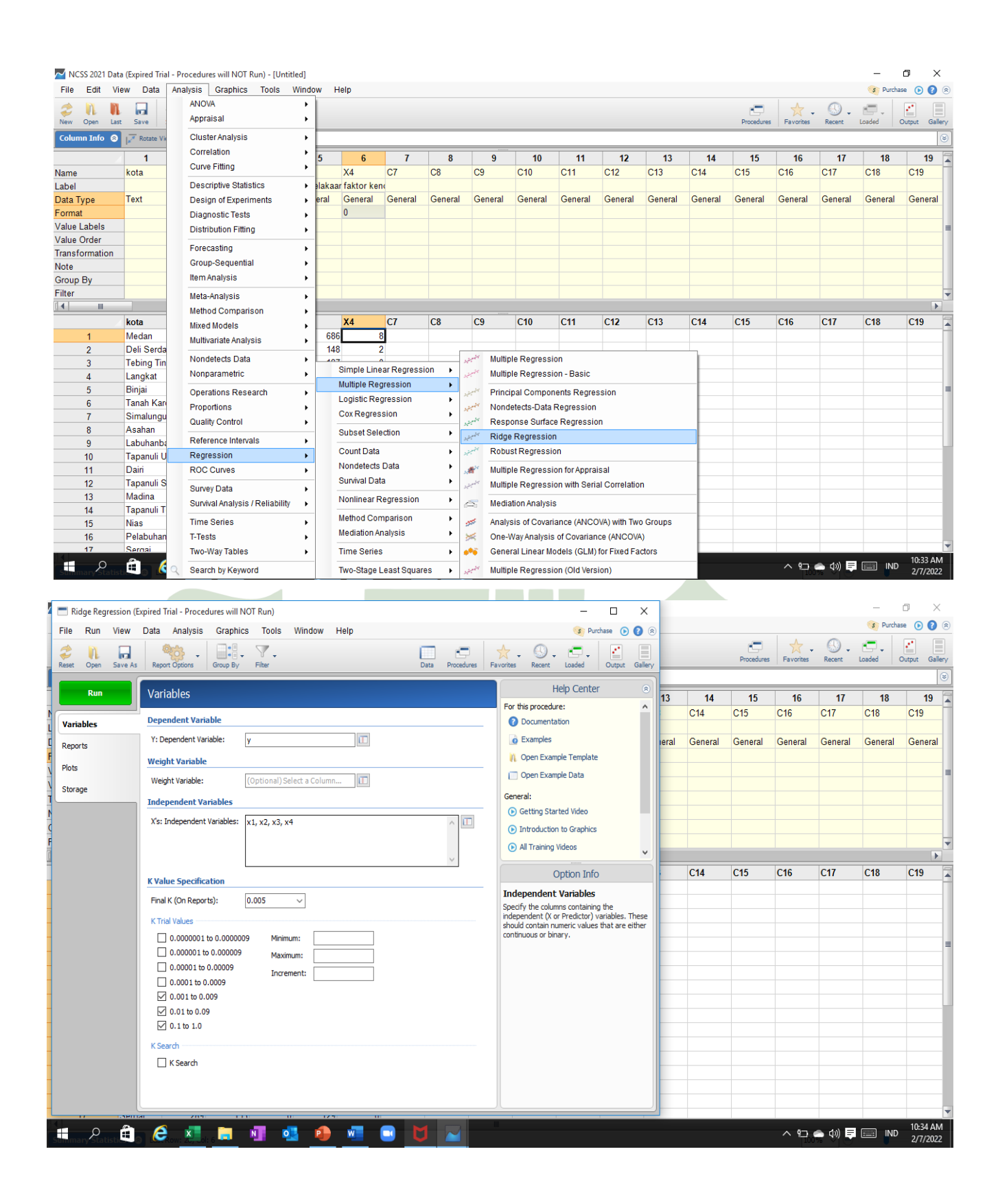

## **Lampiran 4** Program R

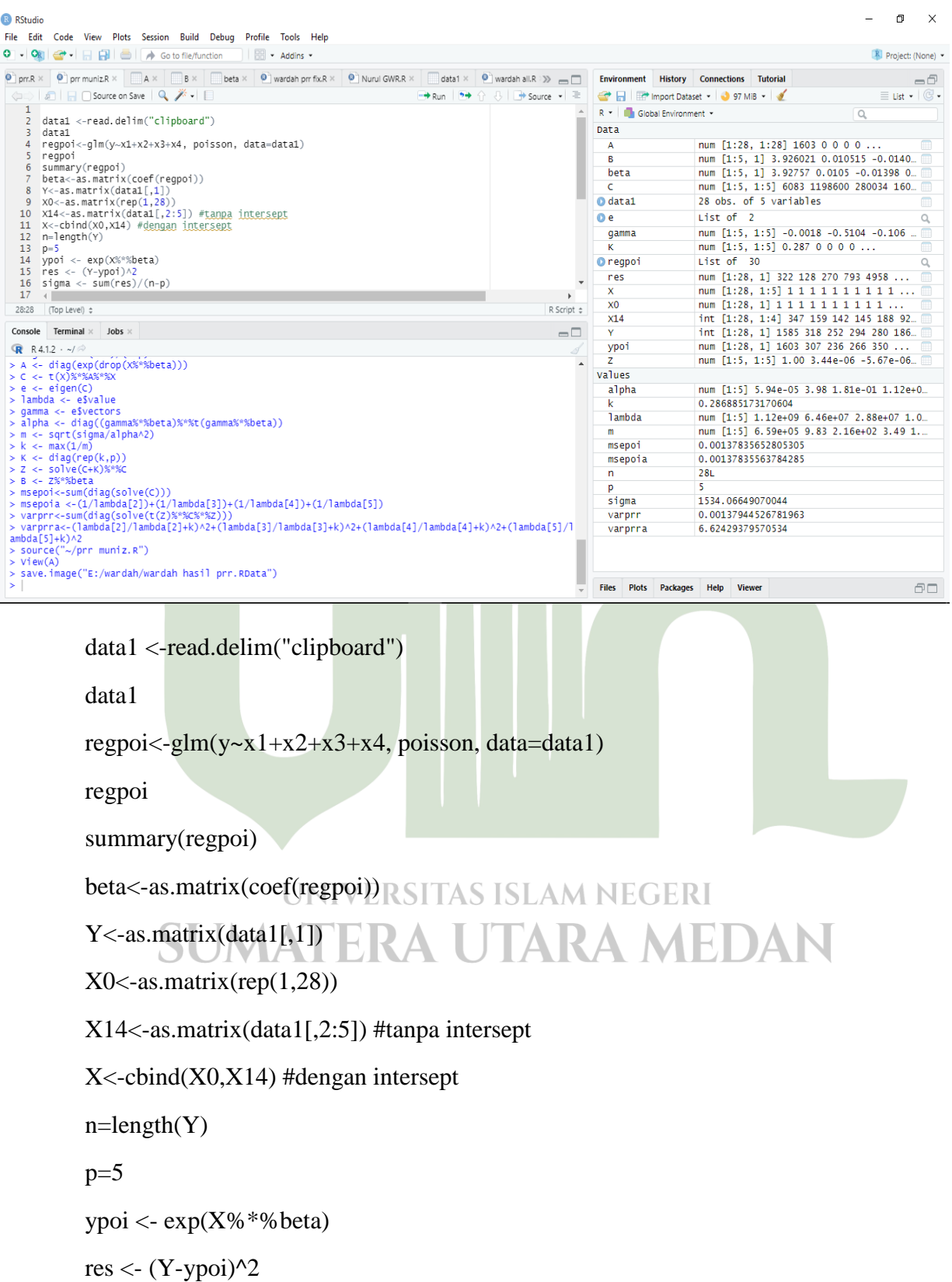

sigma  $\langle$ - sum(res)/(n-p)

 $A \leftarrow diag(exp(drop(X\% * \% beta)))$ 

 $C < t(X)\% * \% A\% * \% X$ 

 $e <$ - eigen $(C)$ 

lambda <- e\$value

gamma <- e\$vectors

alpha <- diag((gamma%\*%beta)%\*%t(gamma%\*%beta))

m <- sqrt(sigma/alpha^2)

 $k < -\max(1/m)$ 

 $K < -$  diag(rep(k,p))

 $Z < -\text{solve}(C+K)\% * \%C$ 

B <- Z%\*%beta

## **Lampiran 5** Tabel distribusi Chi Square

#### **Chi-square Table**

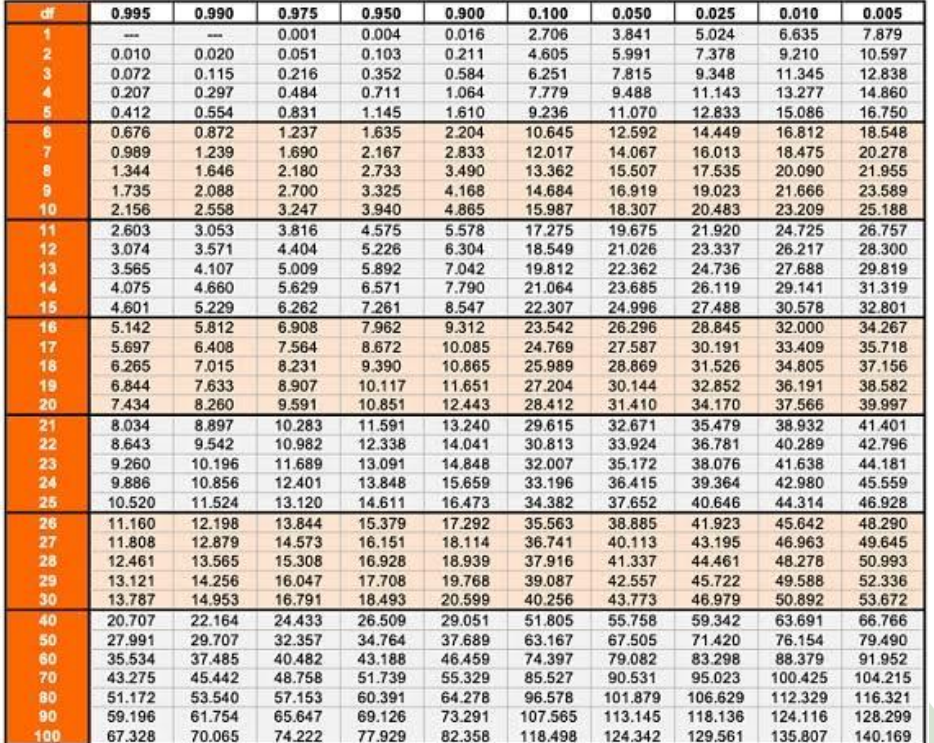

Lampiran 6 Tabel Uji F

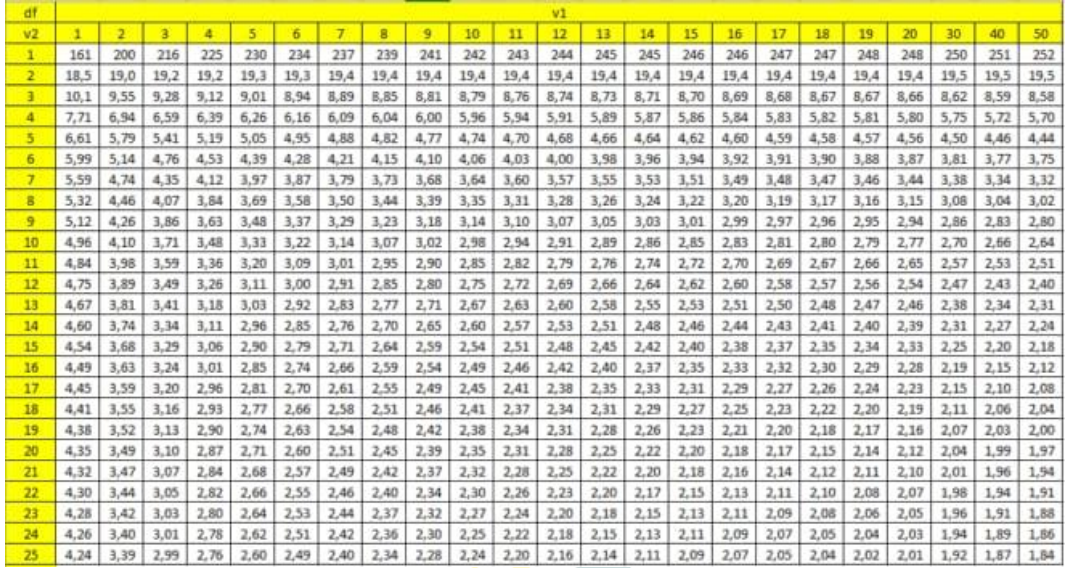

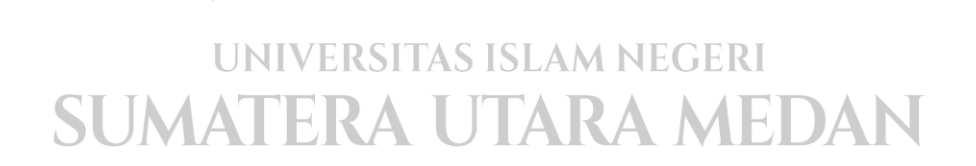

#### Lampiran 7 Surat Balasan

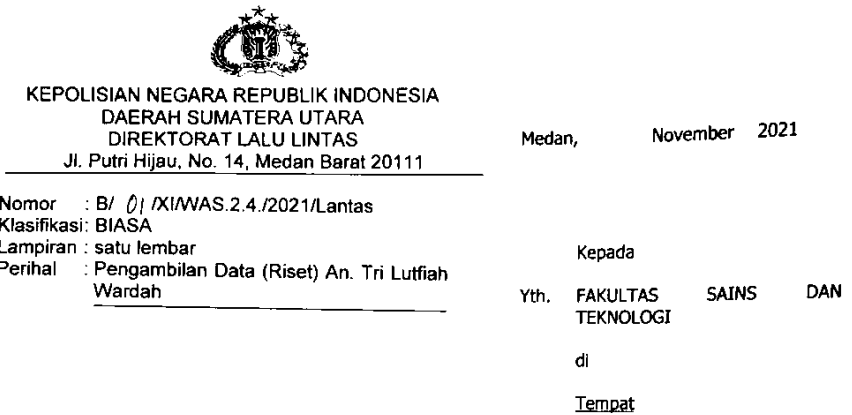

- Rujukan:  $1<sup>1</sup>$ 
	- a. Undang-Undang Republik Indonesia Nomor 2 Tahun 2002 tentang Kepolisian Negara Republik Indonesia;
	- Undang-Undang Republik Indonesia Nomor 22 Tahun 2009 tentang Lalu Lintas dan b. Angkutan Jalan;
	- c. Undang-Undang Republik Indonesia Nomor 8 Tahun 1981 tentang Hukum Acara Pidana;
	- Surat dari Kementrian Agama Republik Indonesia Universitas Islam Negeri Sumatera<br>Utara Medan Fakultas Sains dan Teknologi Nomor : B.534/ST.I/ST.V.2/TL.00/7/2021<br>tanggal 09 Juli 2021 tentang Surat Ijin Riset Skripsi (Karya d. Wardah yang berjudul Analisis Poisson Ridge Regression Pada Kecelakaan Lalu Lintas Di Sumatera Utara;
- Sehubungan dengan rujukan tersebut di atas, dengan adanya surat dari Universitas Islam<br>Negeri Sumatera Utara Medan Fakultas Sains dan Teknologi tentang Pengambilan Data 2. resgeri surinarera orara mecuari rismunas varila suari rusinista en la elementari para la la Lintas di<br>(Risett) yang berjudul Analisis Poisson Ridge Regression Pada Kecelakaan Lalu Lintas di<br>Sumatera Utara, bahwa Subdit Ga melakukan koordinasi dengan Mahasiswi Universitas Islam Negeri Sumatera Utara Medan Fakultas Sains dan Teknologi An. Tri Lutfiah Wardah serta memberikan Data Laka Lantas **Tahun 2020.**
- niadi maklu  $\mathbf{3}$ Demikian untuk m

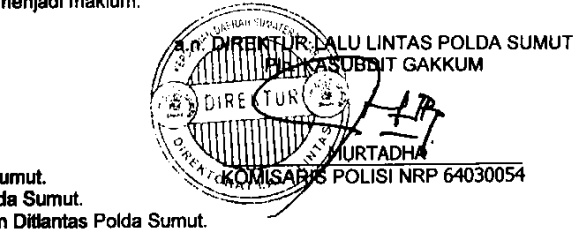

#### Tembusan:

 $\ddot{\phantom{0}}$ 

- Dirlantas Polda Su 1.
- **Wadir Lantas Pold** 2.  $\overline{\mathbf{3}}$ . Kasubbag Renmir

62